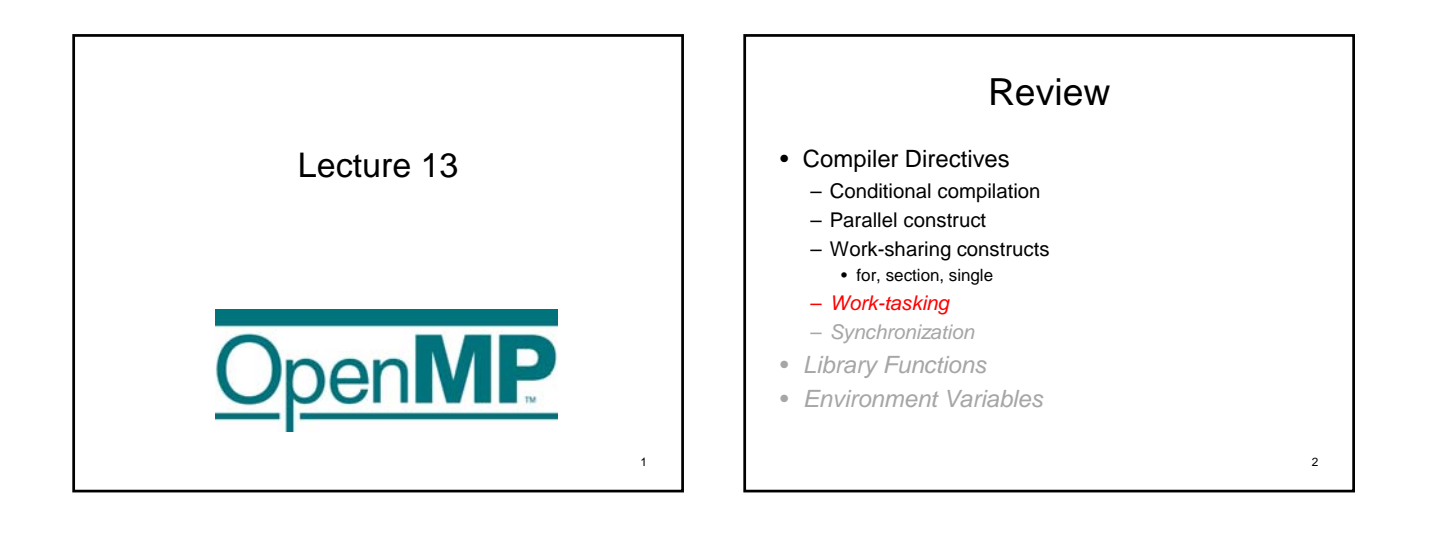

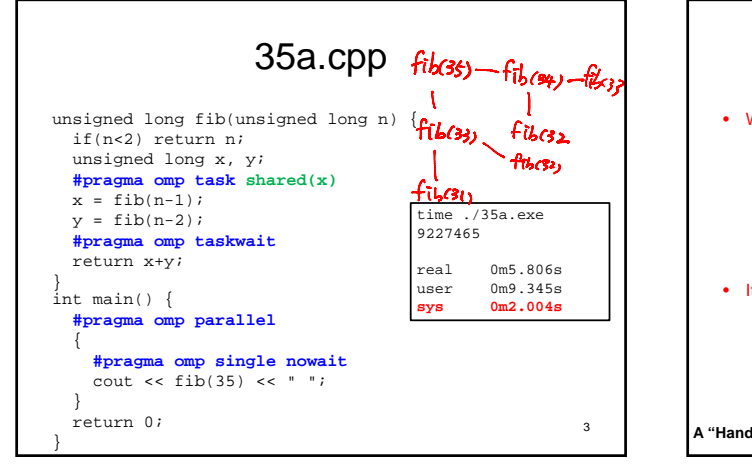

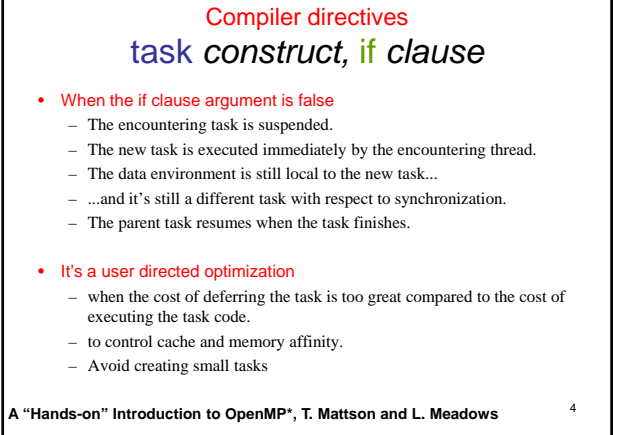

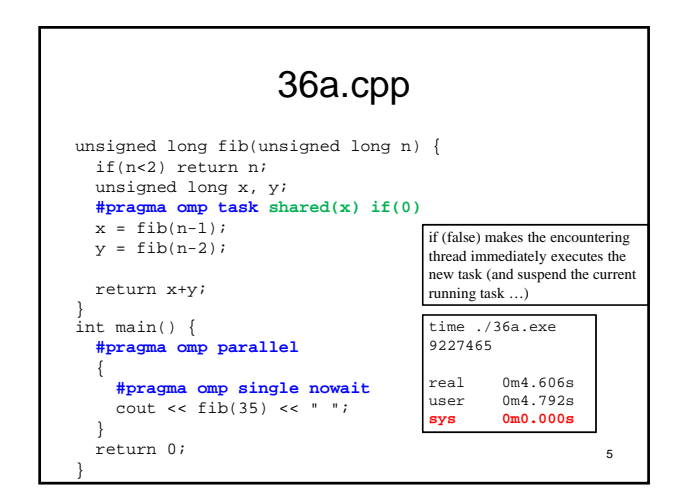

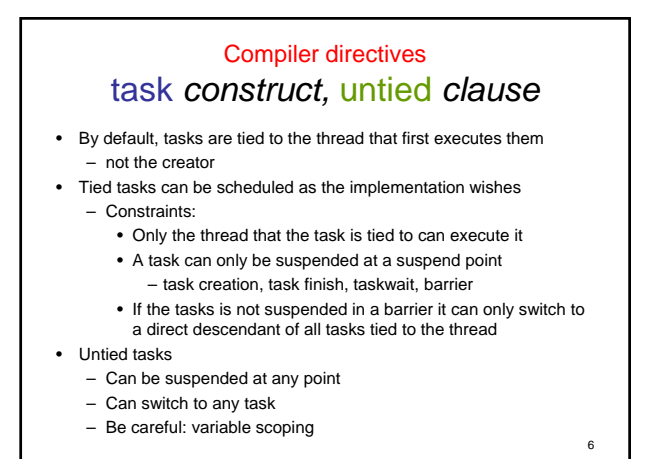

# OpenMP *Compiler directives* Library functions

*Environment variables*

# OpenMP Library Functions

- #include <omp.h>
- Once you use OpenMP library functions, the code can no longer be compiled on compilers that doesn't support OpenMP.
- Three categories
	- Timing
		- omp\_get\_wtime(): get a wallclock time reference
	- omp\_get\_wtick(): get the resolution of wallclock time. – Thread information and control
	- Locking

**Threading** 

**omp\_get\_num\_procs():** get the number of available processors

**omp\_get\_num\_threads():** get the number of threads currently using in parallel execution

**omp\_get\_max\_threads():** get the max. number of threads that can be used for parallel execution

**omp\_get\_thread\_num():** get the identifier (~ MPI\_Comm\_rank()) of the current thread.

**omp\_in\_parallel():** returns true if the code is in a parallel region

**omp\_set\_num\_threads()**: suggest the number of threads to be used in parallel execution.

## Locking

- Locks are used for synchronization
- OpenMP Locks are represented by "**lock variables**", which can only be accessed through OpenMP locking functions.
- An OpenMP lock has one of the following three states: uninitialized, unlocked, or locked.

# Locking

**omp\_init\_lock()**: initializes a simple lock.

**omp\_destroy\_lock()**: uninitializes a simple lock.

**omp\_set\_lock()**: **waits** until a simple lock is available, and then sets it.

**omp\_test\_lock()**: **tests** a simple lock, and **sets** it if it is available.

**omp\_unset\_lock()**: unsets a simple lock.

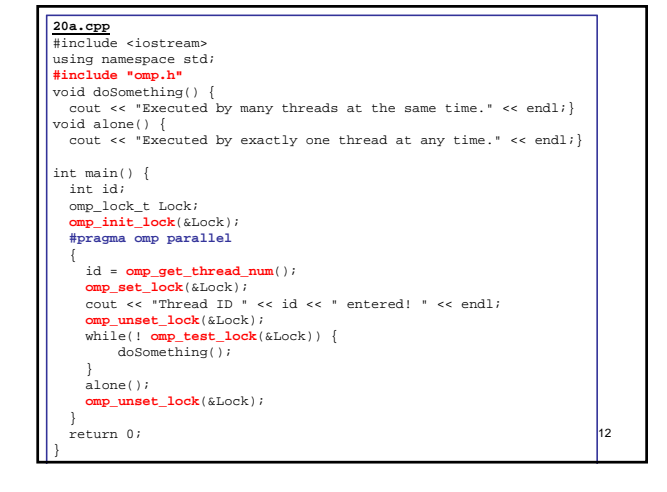

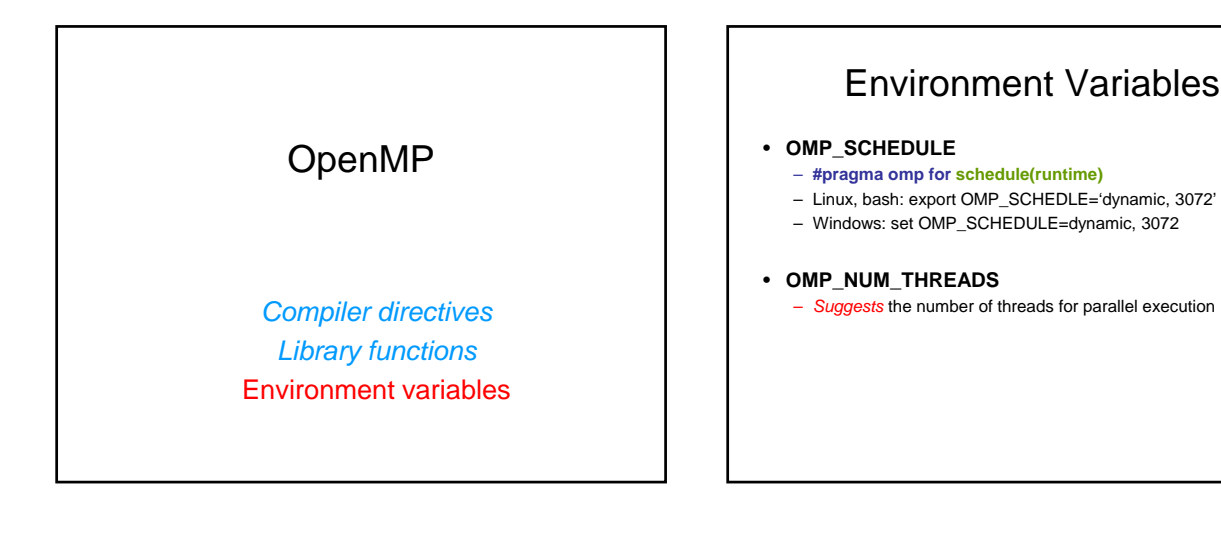

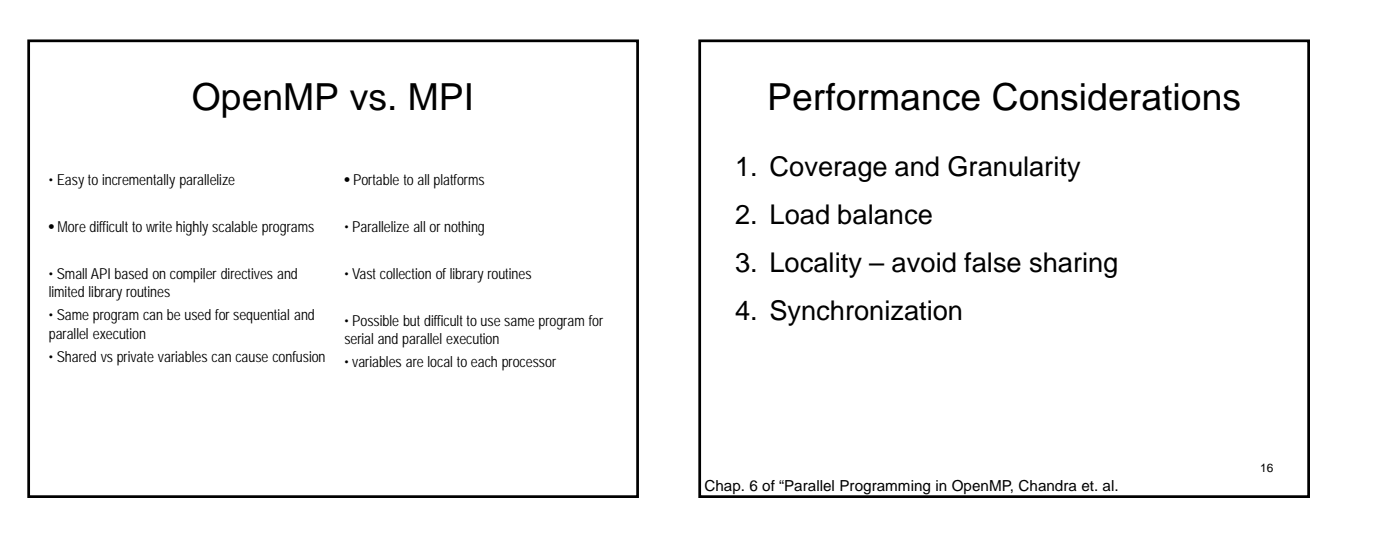

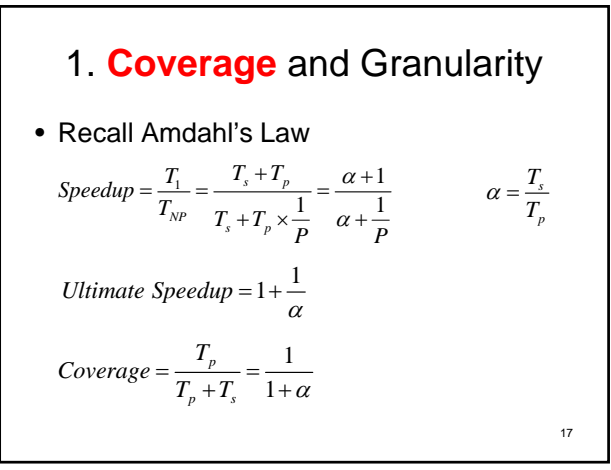

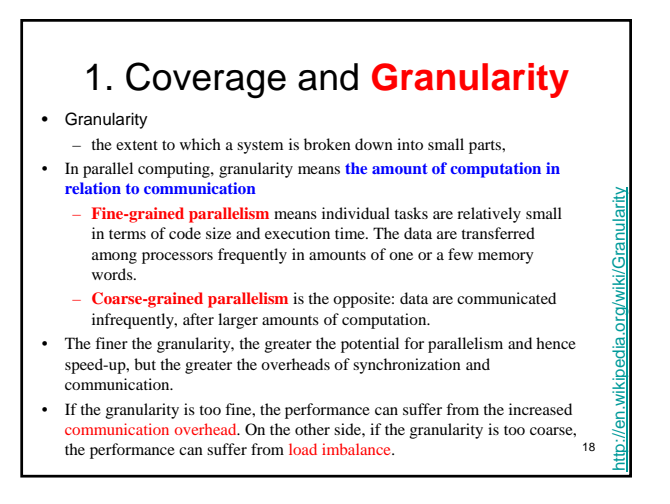

## 2. Load balance

• A chain is only as strong as its weakest link

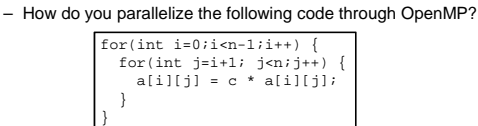

•**Static scheduling**: may introduce load imbalance unless chunk size is specified. •**Dynamic scheduling**: resolve imbalance issue, but increase synchronization overhead

<sub>19</sub> •The load varies regularly with i-index, load balance can be achieved through static scheduling. If the load varies irregularly, then dynamic or guided scheduling needs to be used.

•Scheduling strategy is also affected by **DATA LOCALITY** …

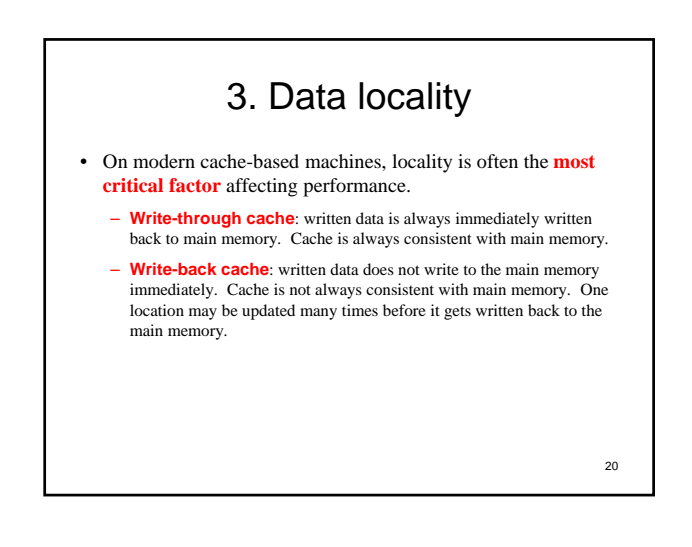

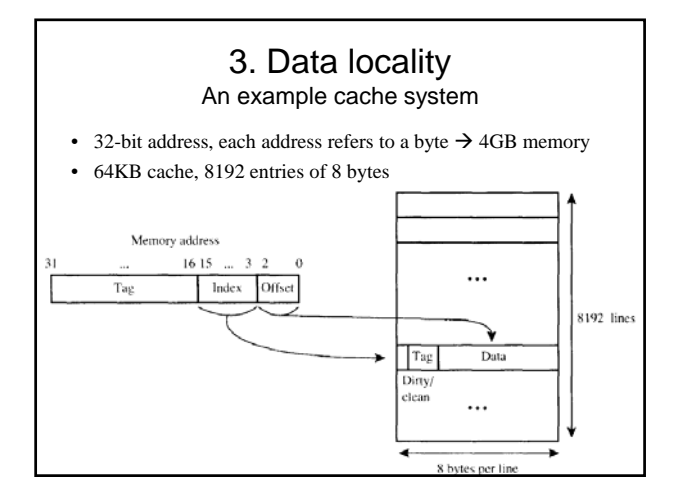

#### 3. Data locality Data locality vs. scheduling

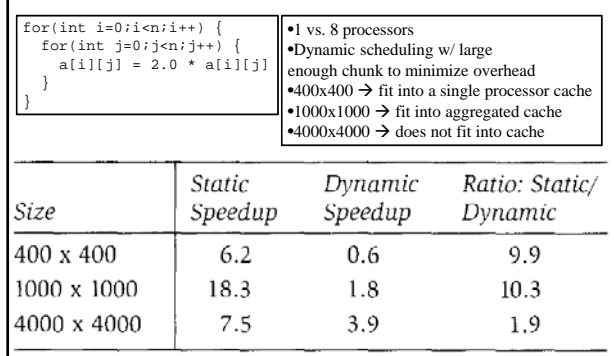

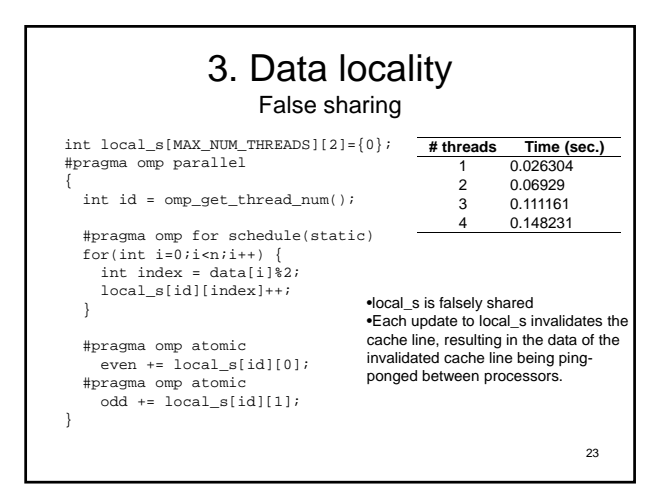

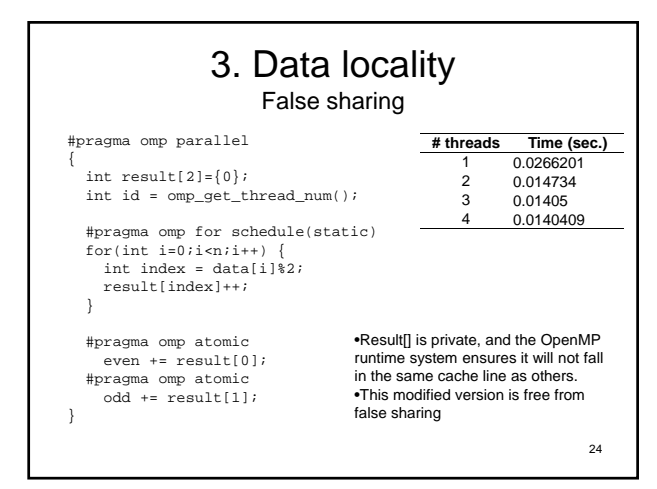

26

## 4. Synchronization

- Two kinds of synchronization
	- Barrier
	- Mutual exclusive (MUTEX)  $\rightarrow$  critical section  $\rightarrow$  very expensive
- We want to minimize synchronization as much as possible.

### Review of Parallel Programming

- Distributed memory
	- **Standard: MPI**
	- Explicit message passing, highly scalable
	- Standard compilers, library functions
- Accelerator
	- **CUDA, OpenCL**
	- Explicit message passing, massive parallel
	- Special compilers, intrinsic functions + library functions
- Shared memory
	- **Standard: OpenMP**
	- Implicit message passing, limited scalability
	- Supported compilers, intrinsic functions + little library functions

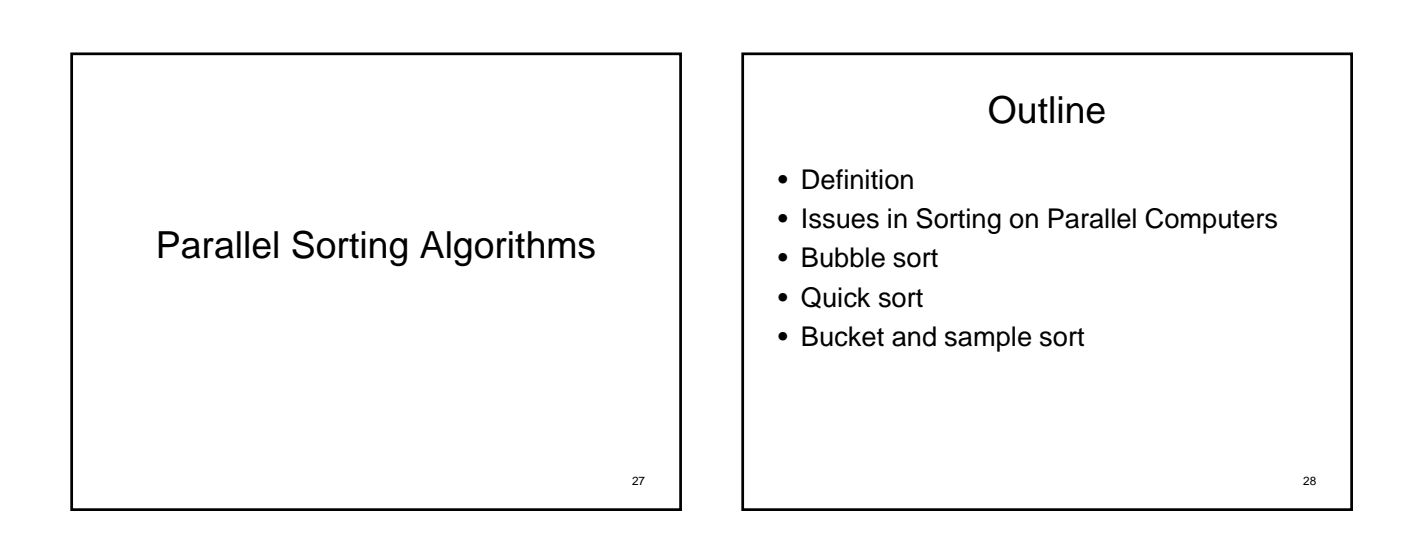

25

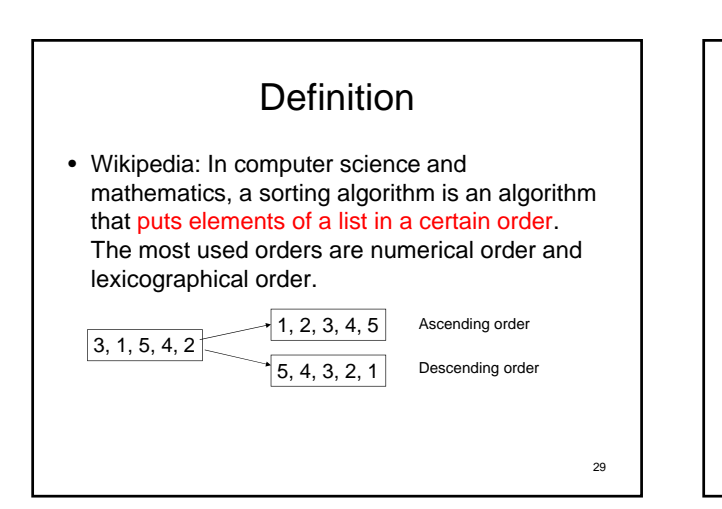

#### Issues in Sorting on Parallel Computers (1)

- 1. Where the Input and Output Sequences are Stored – Data can be distributed among processes
	- Sorting is part of other algorithms
	- Data can be stored initially on one process, then distributed to all processes
	- It is common to have the same order of sorted numbers as the process numbering. e.g. rank=0 process has the smallest numbers in the series, rank=size-1 process has the highest numbers in the series.

#### Issues in Sorting on Parallel Computers (2)

- 2. How Comparisons are Performed
	- *1. One Element Per Process*
		- compare-exchange: a pair of processes  $(P_i, P_j)$  need to compare their elements,  $a_i$  and  $a_j$ .
		- After the comparison,  $P_i$  will hold the smaller and  $P_i$  the larger of  $\{a_i, a_j\}$

31

33

- Process pair exchanges the data, and retain the appropriate one.
- very poor performance due to latency.

compare-exchange  $a_i =$  $a_i$  $P_i$  $P_i$  $a_i$ ,  $a_i$  $a_i$ ,  $a_i$  $P_j$  $P_i$  $max(a_i, a_i)$  $min(a_i, a_j)$  $P_i$  $P_j$ 32

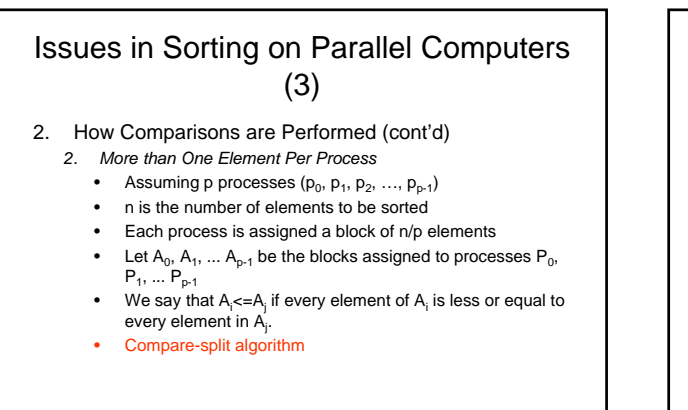

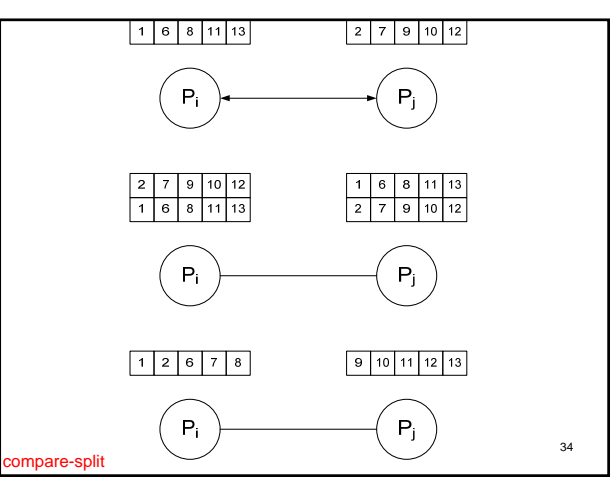

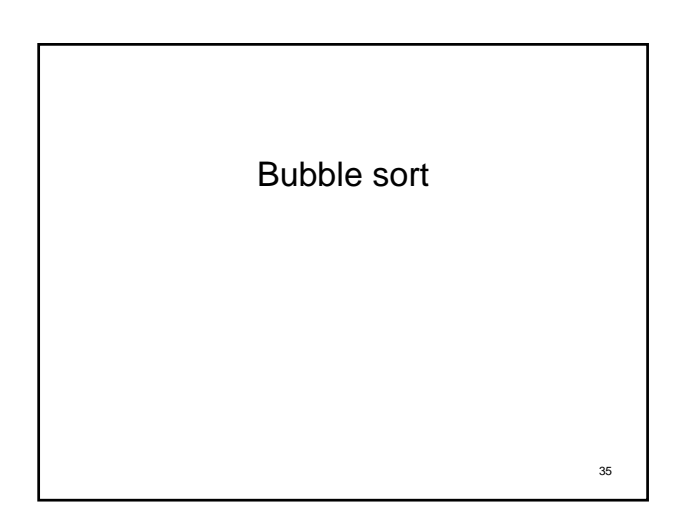

## Bubble Sort

- Complexity: O(n<sup>2</sup>)
- Slowest sorting algorithm
- Easiest to understand and program
- Compares and exchanges adjacent elements in the sequence to be sorted  $\rightarrow$  hard to parallelize

#### Bubble Sort Sequential algorithm void bubble\_sort(const int N, int \*dat) {

for( $i=N-1; i>=0; i--$ ) {  $for(j=0; j {<br>compare_exchange(dat+j, dat+j+1);$ 

int i, j;

} } }

37

39

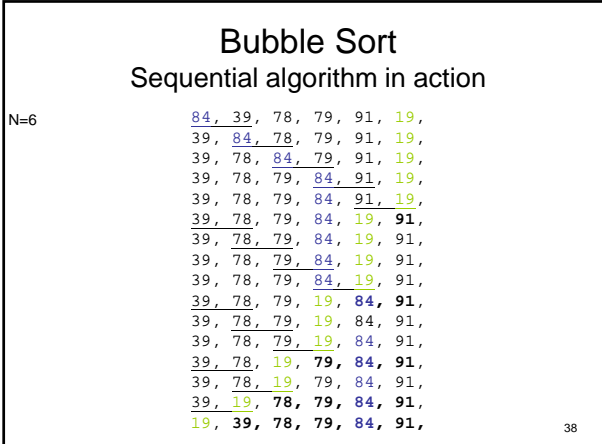

#### Bubble Sort Odd-even transposition

- Sort n elements in n phases (n is even)
- During the odd/even phase, elements with odd/even indices are compared with their right neighbors, and exchanged when out-ofsequence.
- Each phase requires n/2 compare-exchange operations.
- Easily parallelized.

## 40 Bubble Sort Sequential odd-even transposition void bubble\_sort\_odd\_even(const int N, int \*dat) { int i, j; int phase;  $\begin{aligned} &\text{for}\, (i=0\,i\,i\,N\,i\,i++)\ \big\{\ &\text{phase}\,=\,i\,\; \$\,2\,;\\ &\text{for}\, (j=\text{phase}\,i\,N\!-\!1\,i\,j\!+\!2)\ \big\{\ &\text{compare}\, \text{exchange}\,(\text{dat+j}\,i\,d\text{at+j+1})\,; \end{aligned}$ } } }

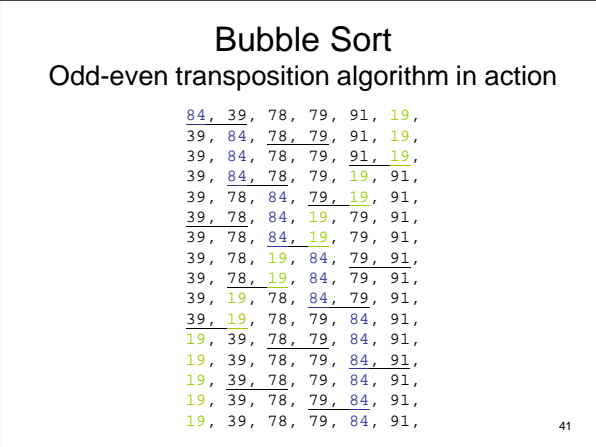

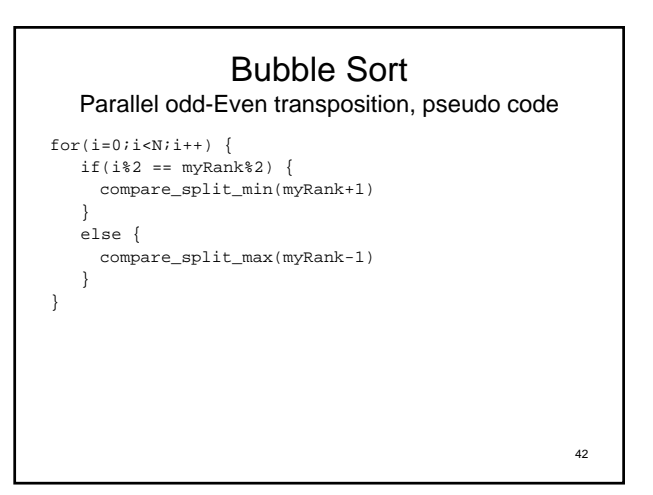

#### Bubble Sort Complexity of parallel odd-even transposition (1)

- p: number of processes
- n: number of elements to be sorted
- Each process:  $s = n/p$  elements
- $p/2$  even phases &  $p/2$  odd phases  $\rightarrow$  p phases
- Local sort: quick or merge sort  $\rightarrow$  O(s\*log(s))
- Each process in each phase:
	- Communication  $\rightarrow$  O(s) sends and receives n/p – Comparison  $\rightarrow$  O(s) to merge two blocks

• Parallel run time: 
$$
\underbrace{O\left(\frac{n}{p}\log\left(\frac{n}{p}\right)\right)}_{\text{Local sort}} + \underbrace{O(n)}_{\text{Communication}} + \underbrace{O(n)}_{\text{Commutation}}
$$

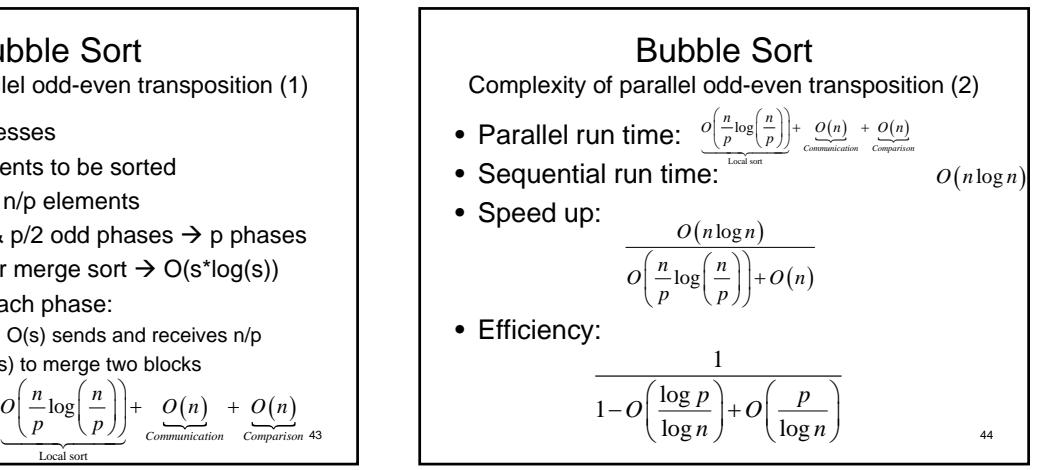

## **Quicksort** • A divide and conquer algorithm – Select a pivot

- All entries smaller than pivot goes to the first sequence, and the rest goes to the 2<sup>nd</sup> sequence
- Each sequence choose a new pivot and reapply quicksort
- Recursive algorithm
- O(nlog<sub>2</sub>n) complexity in average, worst case scenario:  $O(n^2)$

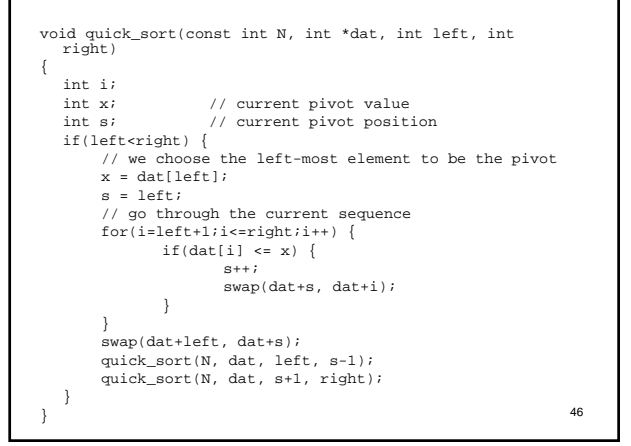

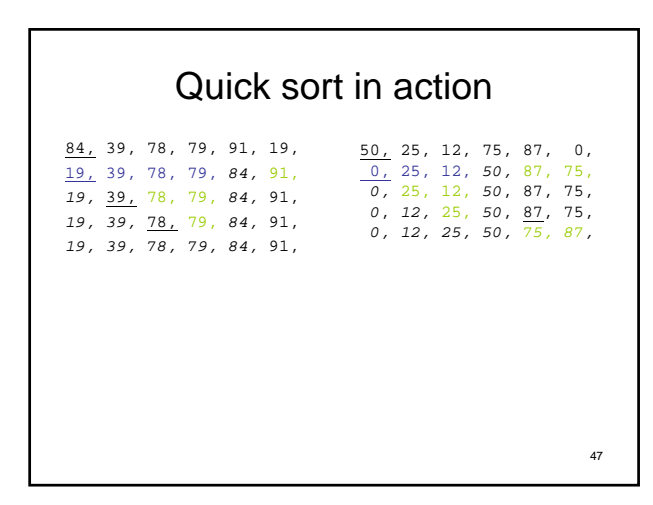

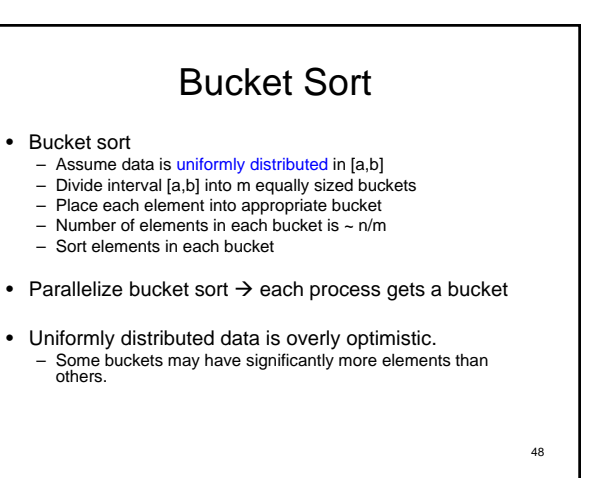

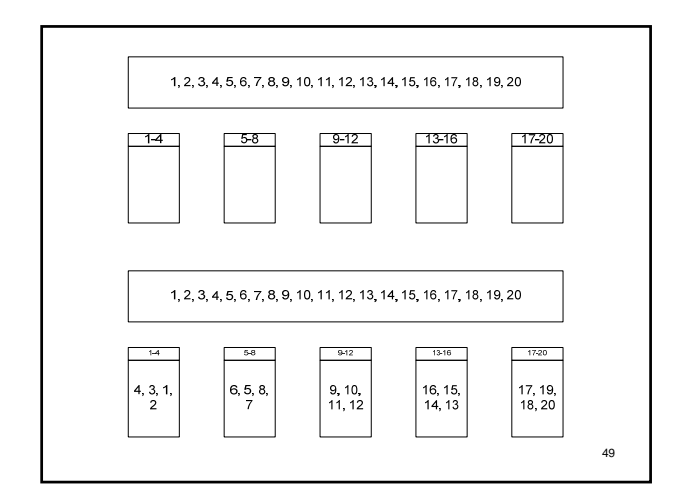

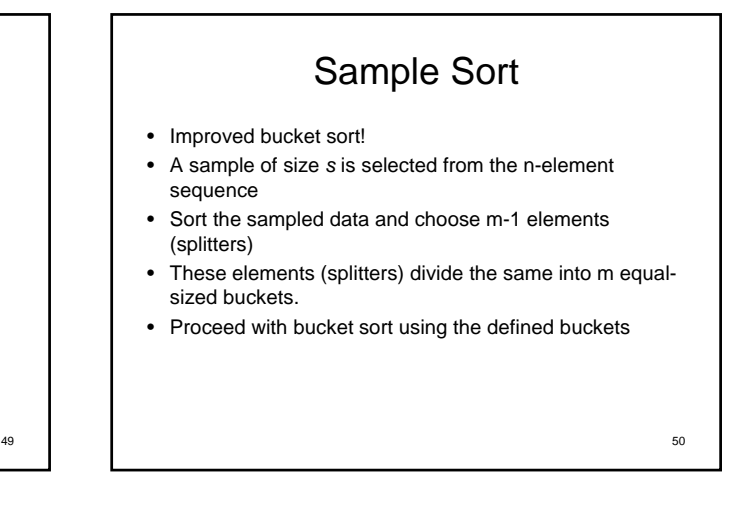

# Parallel Sample Sort

- Each process does a local sort, chooses p-1 evenly distributed elements, and then sends selected elements onto one process (e.g. p0)
- P0 sorts p\*(p-1) elements, then choose p-1 evenly space elements (splitters).
- P0 then broadcasts these p-1 splitters to all processes
- Based on splitters, each process determines which element goes to which process
- Communicate, then each process does local sort (e.g. with quicksort)

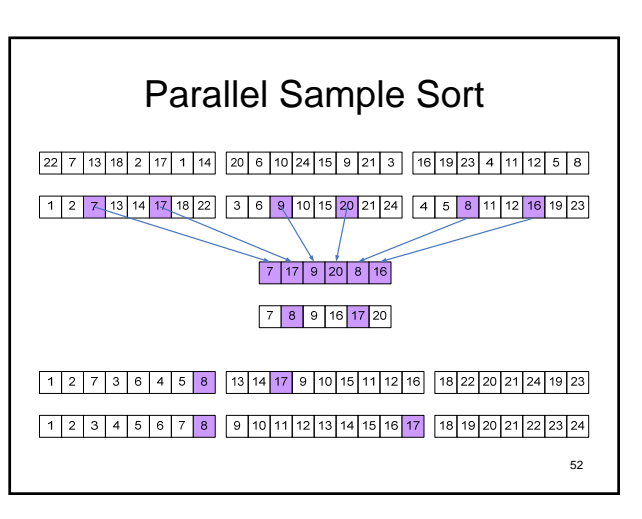